#### **think** with

## **técnicas infalíveis 25 para TECNICAS INFALÍVEIS**<br> **para ter o melhor**<br>
SITE MOBILE

A internet no celular é uma realidade gigantesca no Brasil. Basta dizer que 72% dos usuários de smartphones acessam a web todos os dias em seus aparelhos. E, claro, com o uso mais recorrente, as pessoas estão ficando mais exigentes. Tanto que 61% delas tendem a deixar a página se ela não oferecer uma experiência móvel boa – enquanto 67% revelam que têm mais chances de comprar algo num ambiente otimizado.

Por isso, não é exagero dizer que uma navegação pensada especialmente para o ambiente mobile é essencial para a estratégia de marketing das empresas. Para ajudar as marcas nessa tarefa, o Google e a AnsweLab, especializada na experiência do usuário, fizeram um estudo exclusivo: durante 119 horas, voluntários visitaram sites nos smartphones e responderam a perguntas. O resultado dessa pesquisa é a lista de 25 princípios de design móvel, que você vê agora e que traz técnicas para a navegação ideal, da home à busca, dos formulários às melhores maneiras de converter os usuários.

# **Página inicial e navegação**

Não crie uma home para o seu site móvel com mensagens e promoções. Nesse canal, você precisa apresentar seu principal conteúdo e/ou produto. Vale lembrar que a página inicial vista no desktop muitas vezes funciona como um canal de boas-vindas, com mensagens e espaço promocional. O que não é o caso do ambiente móvel.

### 01 02 **Destaque seus calls-to-action**

As pessoas respondem melhor a sites que têm mais botões no corpo principal da página, com tarefas secundárias nos menus. Use, por exemplo, frases como "receba aqui seu eBook" ou "faça seu cadastro" em vez de um simples "clique aqui" ou "contato". Botões como "compre agora" ou "receba hoje" costumam funcionar muito bem.

#### **Mantenha os menus curtos**

Os usuários de web mobile não têm paciência para percorrer uma longa lista de opções para encontrar o que querem. Por isso, o menu deve ser curto e ter categorias separadas, para facilitar a procura.

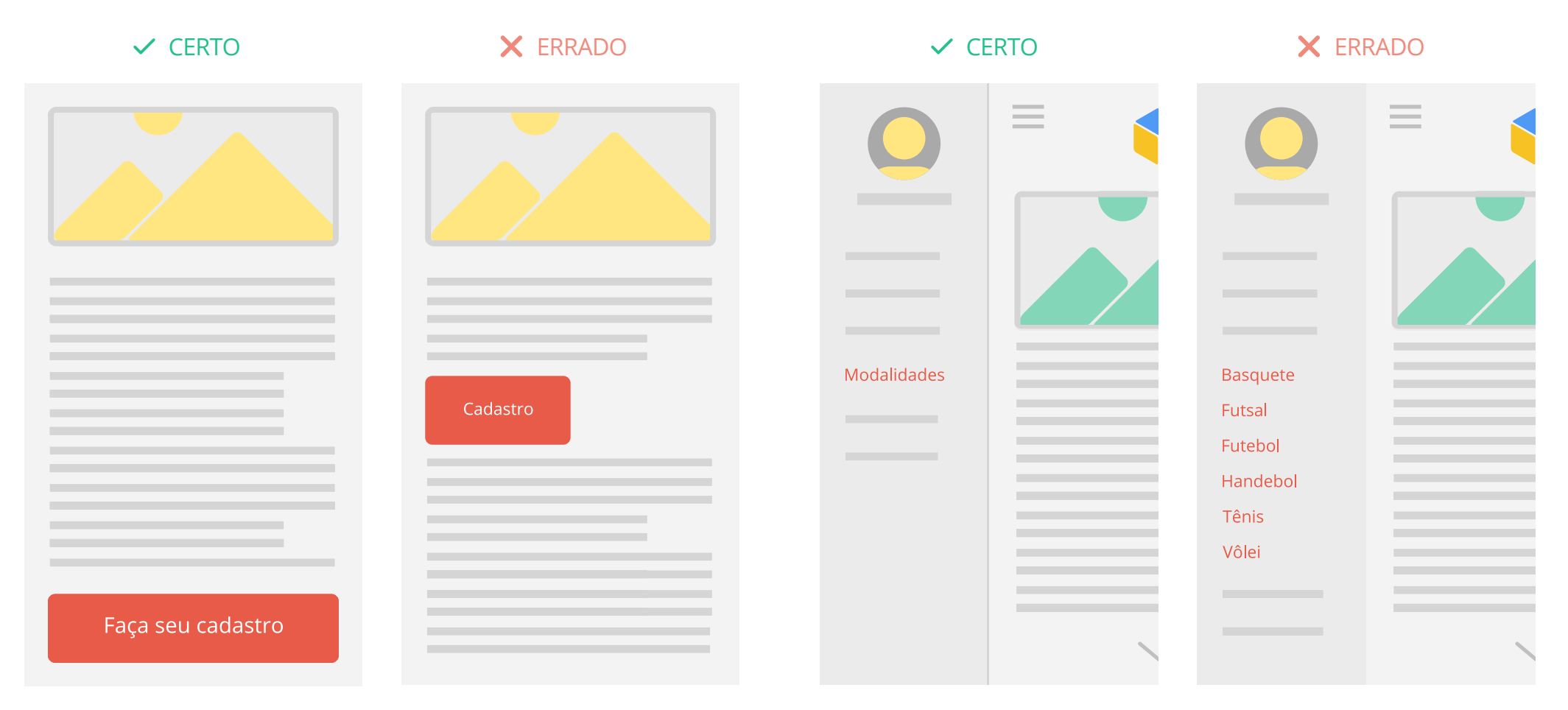

### 03 FACILITE A VOLTA PARA<br>
04 A PÁGINA PRINCIPAL

Utilize seu logo como um botão de navegação para voltar à página principal. Os participantes ficam frustrados quando isso não ocorre. As pessoas ficam distraídas com um banner promocional e não

#### **Não permita que as promoções roubem a cena**

percebem os botões de navegação logo abaixo, o que dificulta descobertas sobre ofertas da empresa. Você precisa saber o que é mais importante e dar o destaque necessário a isso.

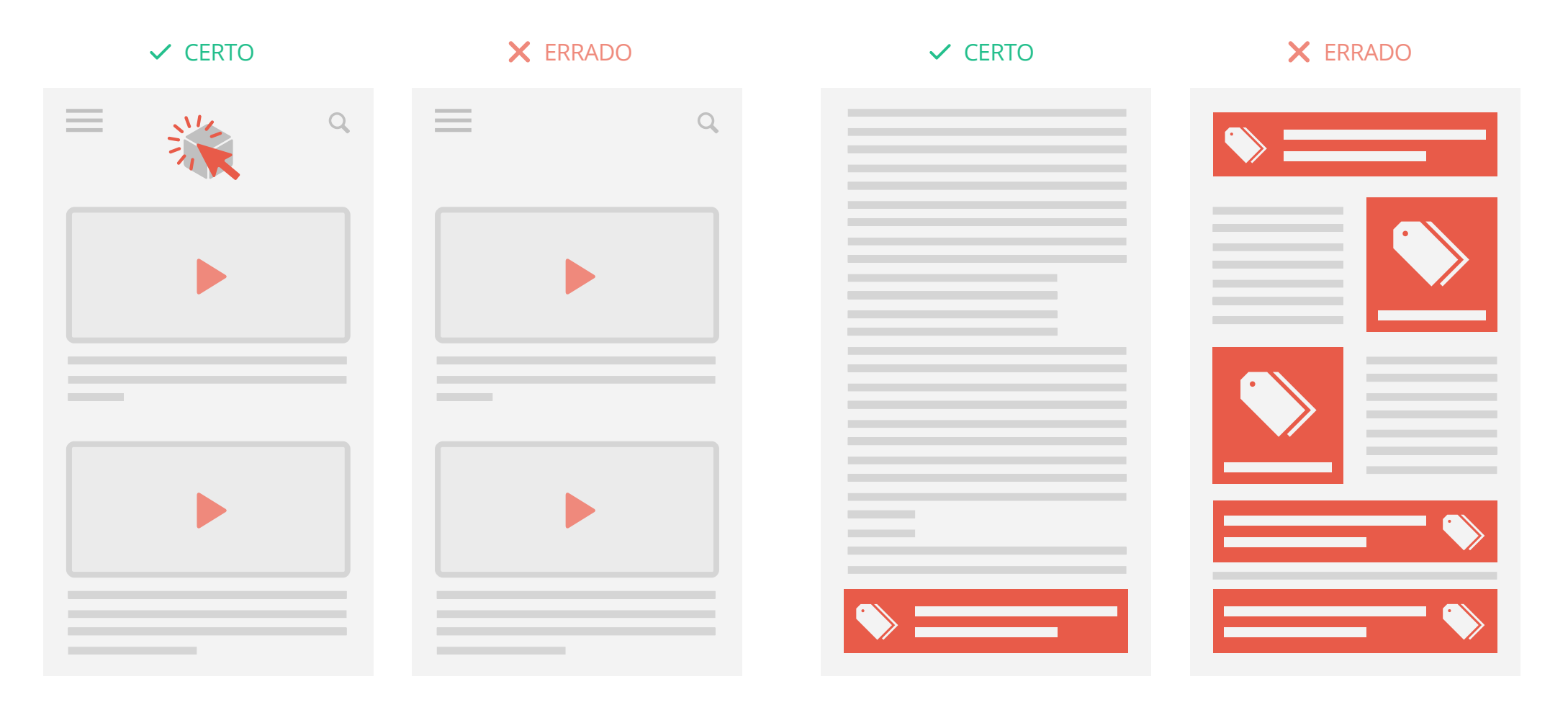

## **Campo DE BUSCA E resultados**

As pesquisas no site móvel são fundamentais para que os usuários encontrem o que buscam, mesmo com pressa. É necessário maximizar esse campo no seu site.

### 05 06 **Torne o campo de busca visível**

Posicione o campo de busca próximo ao topo da sua página inicial. As pessoas têm a melhor resposta com os campos de busca abertos para a inserção de texto.

#### **Certifique-se de que a busca é relevante**

As pessoas não costumam deslizar por diversas páginas de resultados de busca. É importante implementar recursos de busca inteligente, como preenchimento automático e correções de ortografia, para melhorar o resultado da pesquisa.

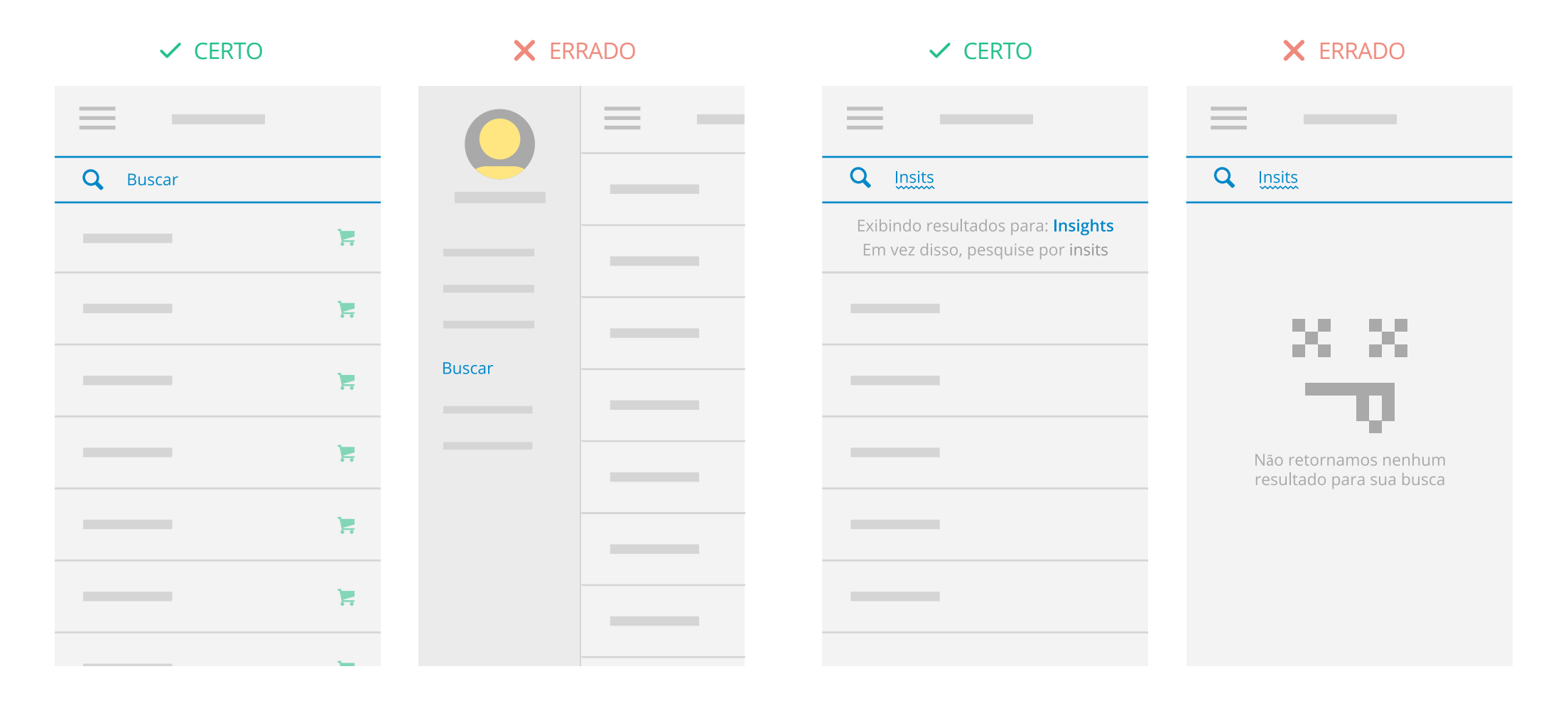

### O 7 IMPLEMENTE<br>
FILTROS DE BUSCA<br>
O 8

Os usuários abandonam os sites nos quais não conseguem reduzir o volume de resultados. Mas também não permita que os usuários filtrem a busca ao ponto de ela mesma não gerar nenhum resultado.

#### **Ofereça melhores resultados de busca**

Categorizar os produtos ou serviços oferecidos por segmento pode garantir que os visitantes recebam resultados relevantes. Por exemplo, uma loja de calçados deve separar sua busca por gênero e tamanho. A loja de informática, por notebook, desktop e smartphone.

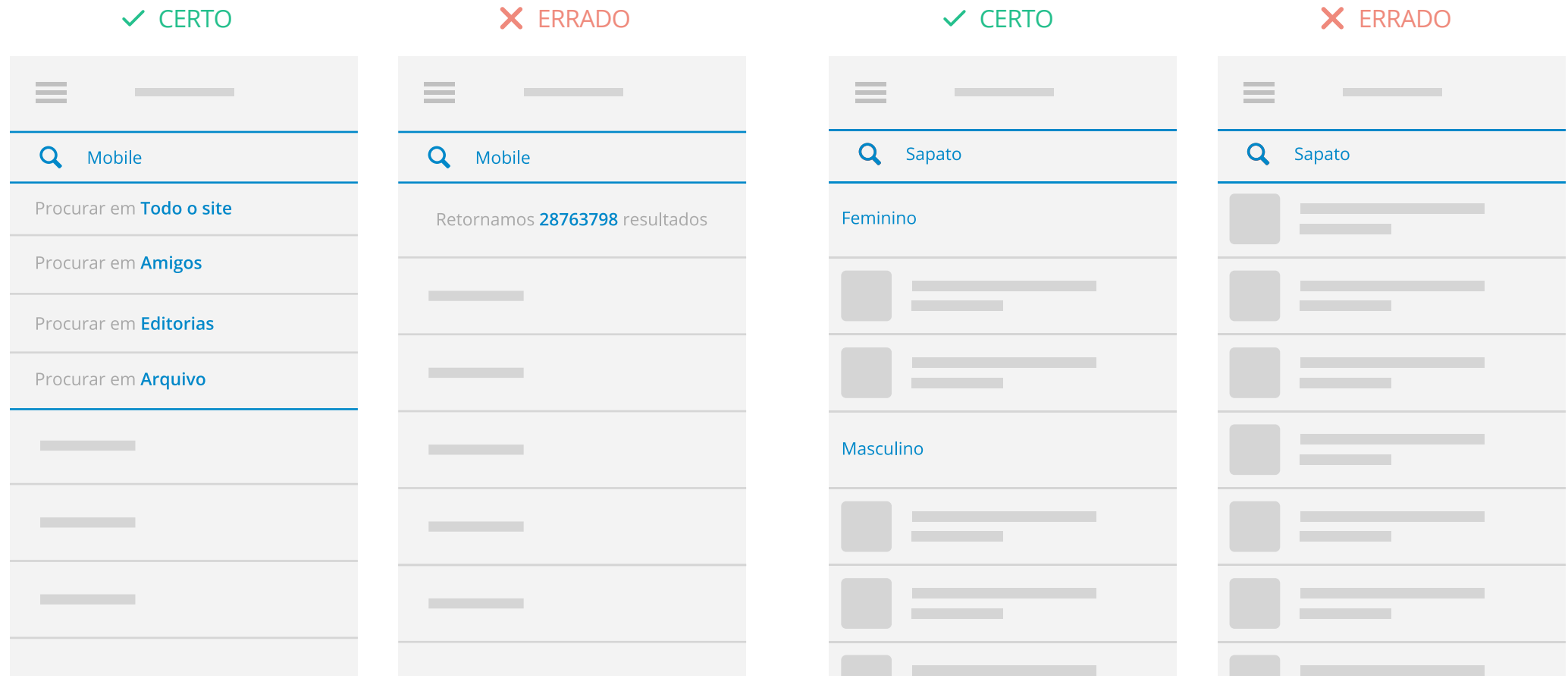

## **Compra, cadastro e mobilidade**

A jornada do cliente está ficando cada vez mais complexa e os usuários esperam realizar a conversão do jeito que quiserem. Dê preferência a palavras em português.

## $\begin{matrix}\n09 \text{ NAVEGAÇÃO SEM} \\
\text{CADASTRO INICIAL}\n\end{matrix}\n\qquad\n\begin{matrix}\n10\n\end{matrix}$

Permita que os usuários utilizem o site sem necessidade de cadastro. Antes de oferecer dados pessoais, os participantes querem navegar pelo conteúdo para ter noção do que irão encontrar no site.

#### **Permita que façam compras como visitantes**

Ofereça a opção de finalizar a compra como visitante, sem a necessidade de realizar um login e promova o cadastro com benefícios tangíveis. Por exemplo, mostre que, ao se cadastrar, a pessoa irá receber promoções exclusivas. Os usuários se irritam quando exigem cadastro e não explicam como o preenchimento poderá beneficiá-los.

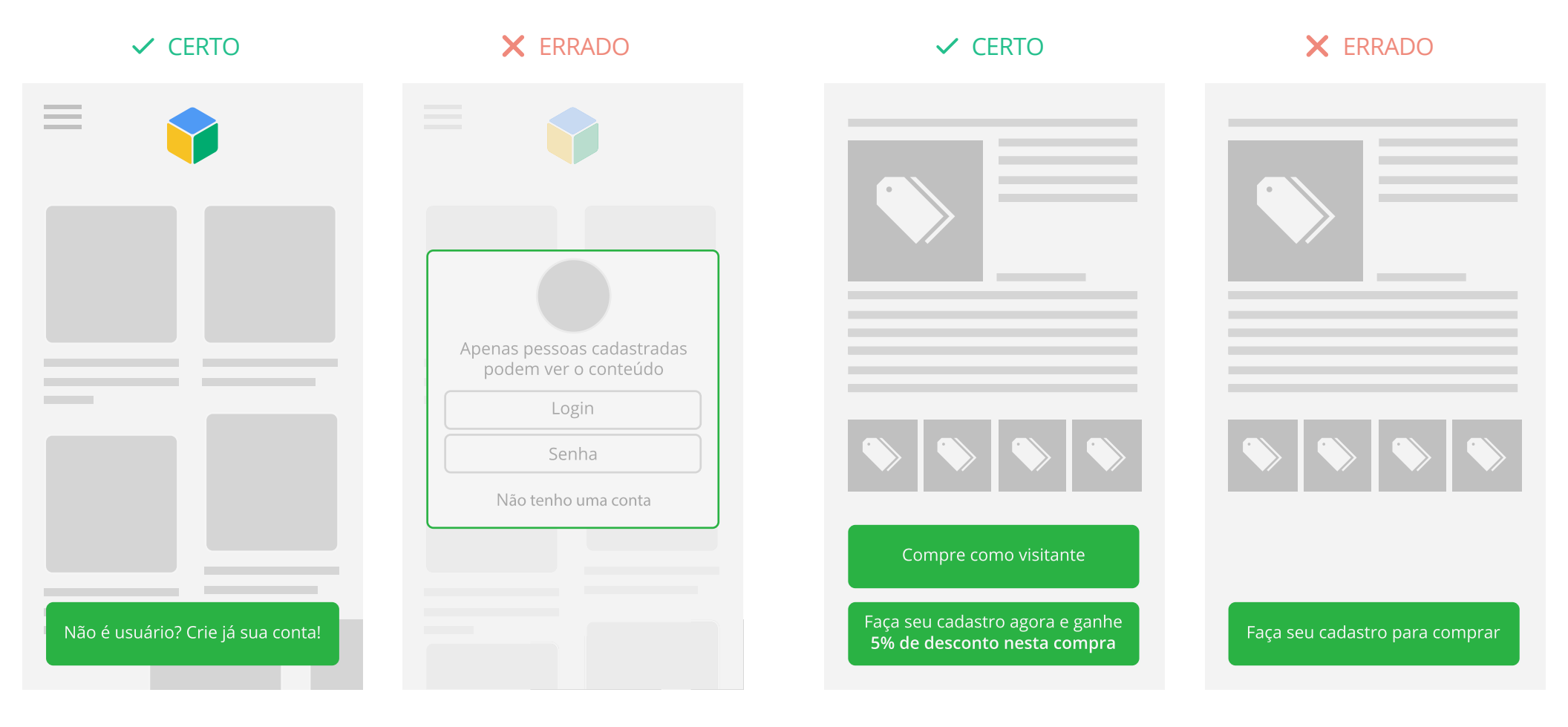

## 11 12 **Use informações já existentes**

Seu objetivo deve ser simplificar o cadastro. Por isso, use informações que você já tem para pré-preencher alguns campos e login social para quem ainda não tem cadastro.

#### **Crie botões de "clique para ligar"**

Algumas pessoas preferem falar com alguém em tarefas mais complexas. Coloque um botão para ligar em pontos do processo de conversão. Mas lembre-se: seu call center precisa estar preparado para receber as ligações.

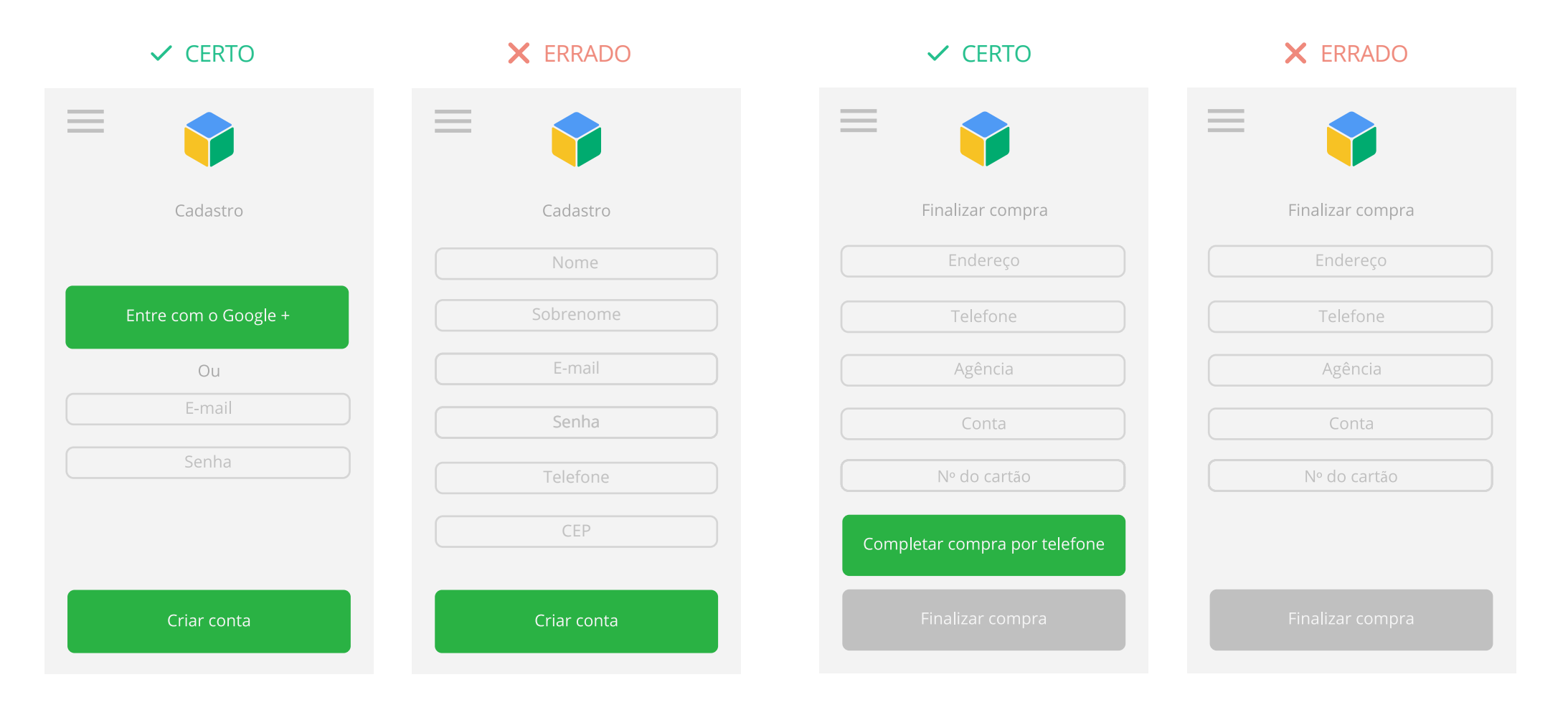

### 13 **Facilite a conclusão da conversão em outro device**

Muitas vezes, as pessoas usam o smartphone para pesquisar preço e qualidades de um produto, mas preferem fechar a venda de outro jeito, como no notebook. Por isso, é importante oferecer a integração ou uma maneira mais simples.

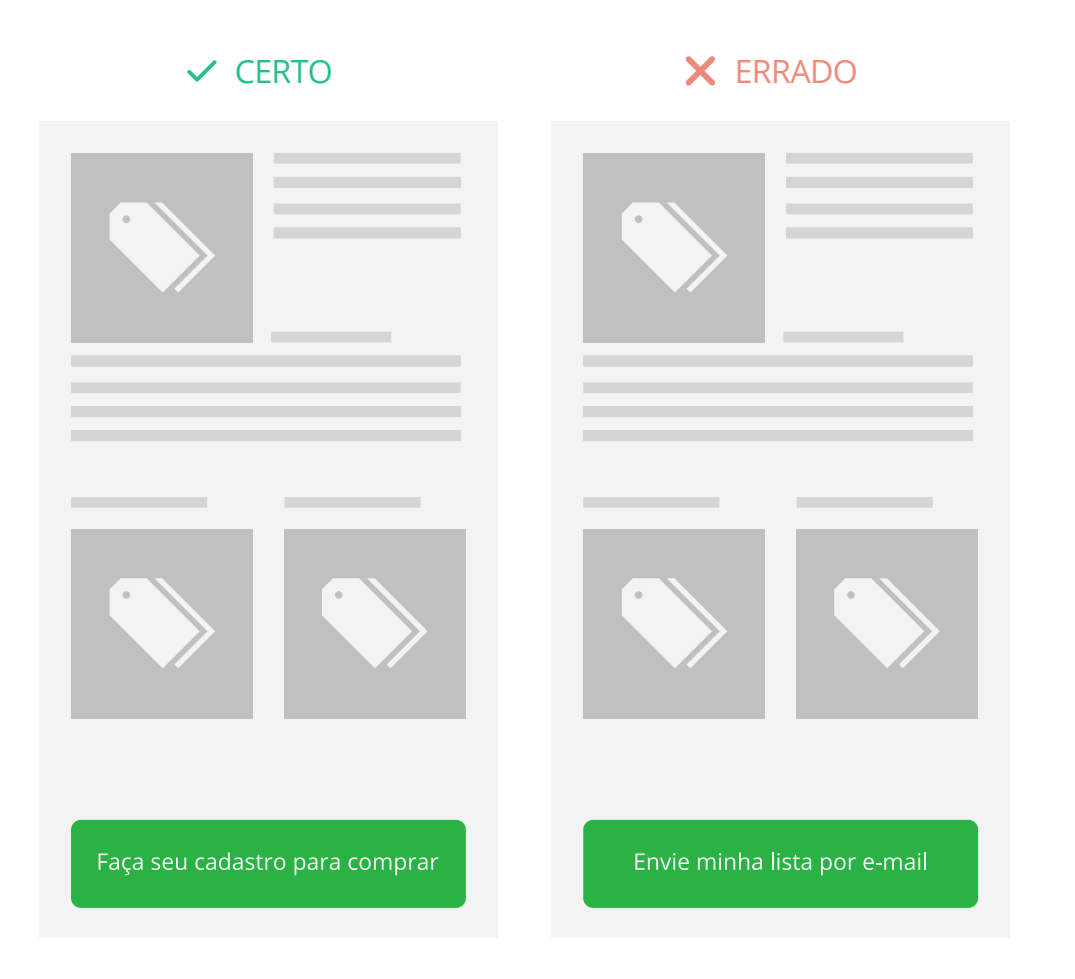

## **Formulário DE entrada**

Conversão não é só compra. É também receber uma cotação de preço ou participar de um mailing. Essa experiência de conversão do seu usuário deve ser o mais simples possível.

### 14 SIMPLIFIQUE AENTRADA<br> **15** DE INFORMAÇÕES

Para campos que só precisem de números, só dê a opção numérica no teclado. Além disso, automaticamente, avance para o próximo item conforme os usuários preenchem o formulário.

#### **Facilite a forma de inserir informações**

O menu suspenso é mais direto ao ponto e melhor opção quando for uma pergunta para a qual podemos oferecer as respostas. Um bom exemplo é quando for preencher o mês do aniversário. Os alvos de cliques precisam ser grandes e identificáveis.

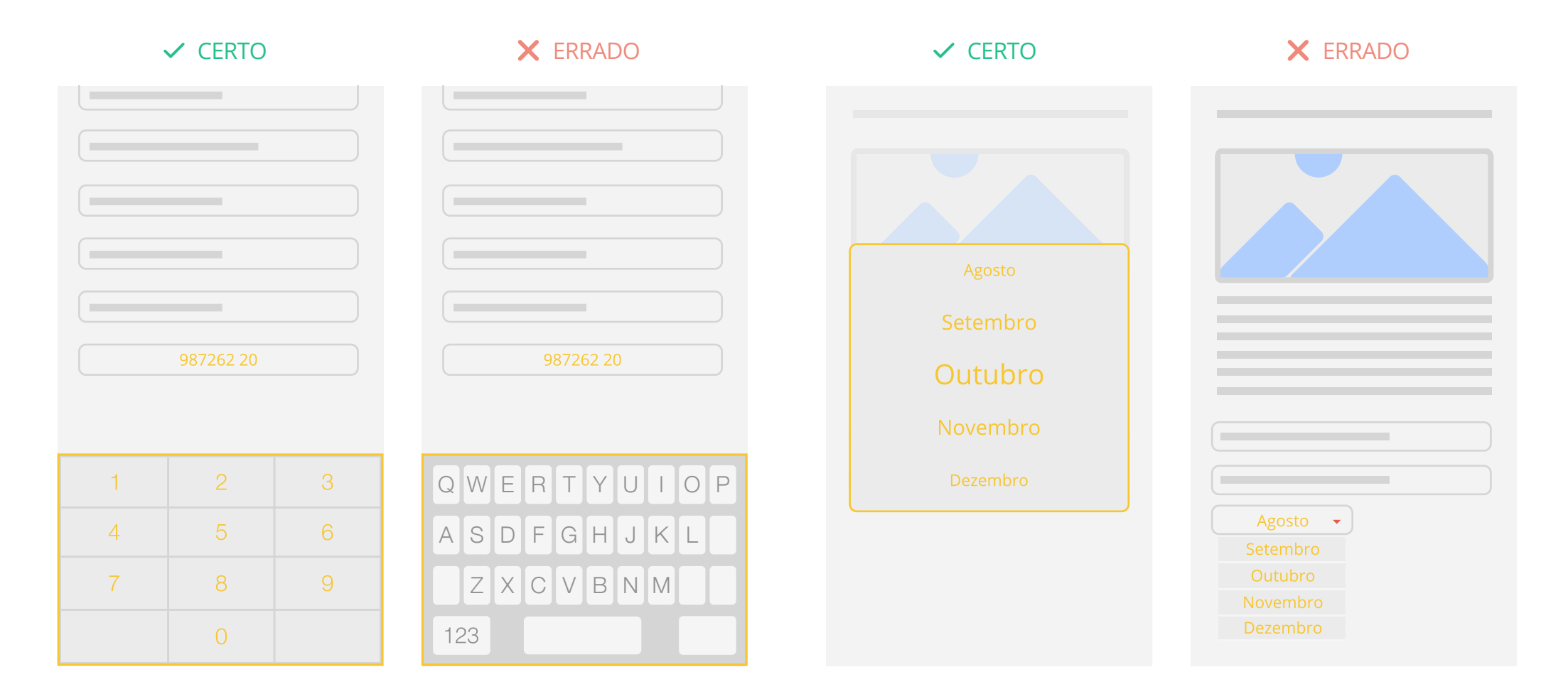

### 16 17 **Forneça um calendário visual ao selecionar datas**

Para que o usuário não saia do seu canal para buscar uma informação, ofereça um calendário visual. E evite causar confusões fornecendo campos claros sobre datas de início e término.

#### **Reduza erros e faça validação em tempo real**

Utilize nomenclaturas visíveis para que o usuário não coloque seu endereço residencial no campo de e-mail. E valide os erros em tempo real para avisá-lo caso haja algum problema antes de enviar o formulário.

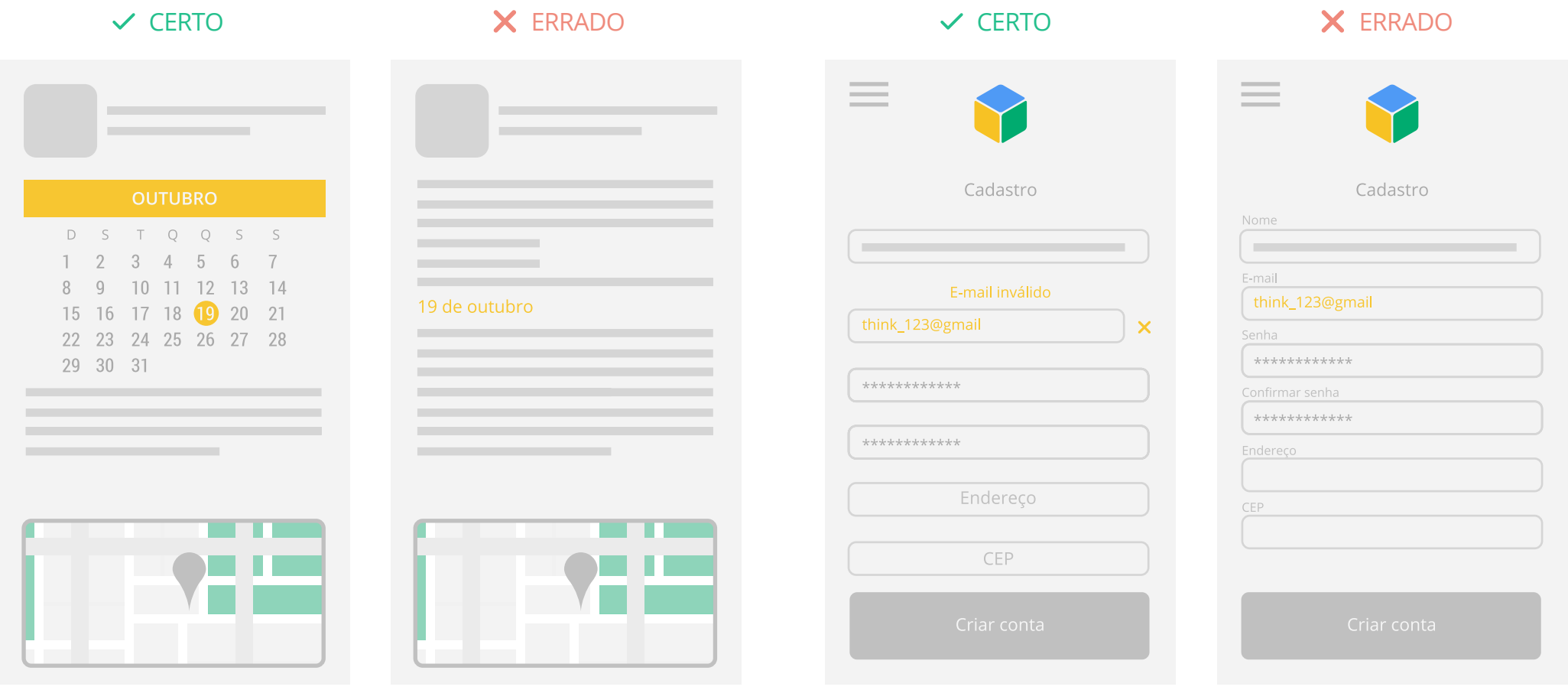

## 18 **Projete formulários eficientes**

Comece o formulário com as informações mais simples para não intimidar o usuário. Utilize barras de progresso claramente identificadas para facilitar, no caso de formulários com diversas seções.

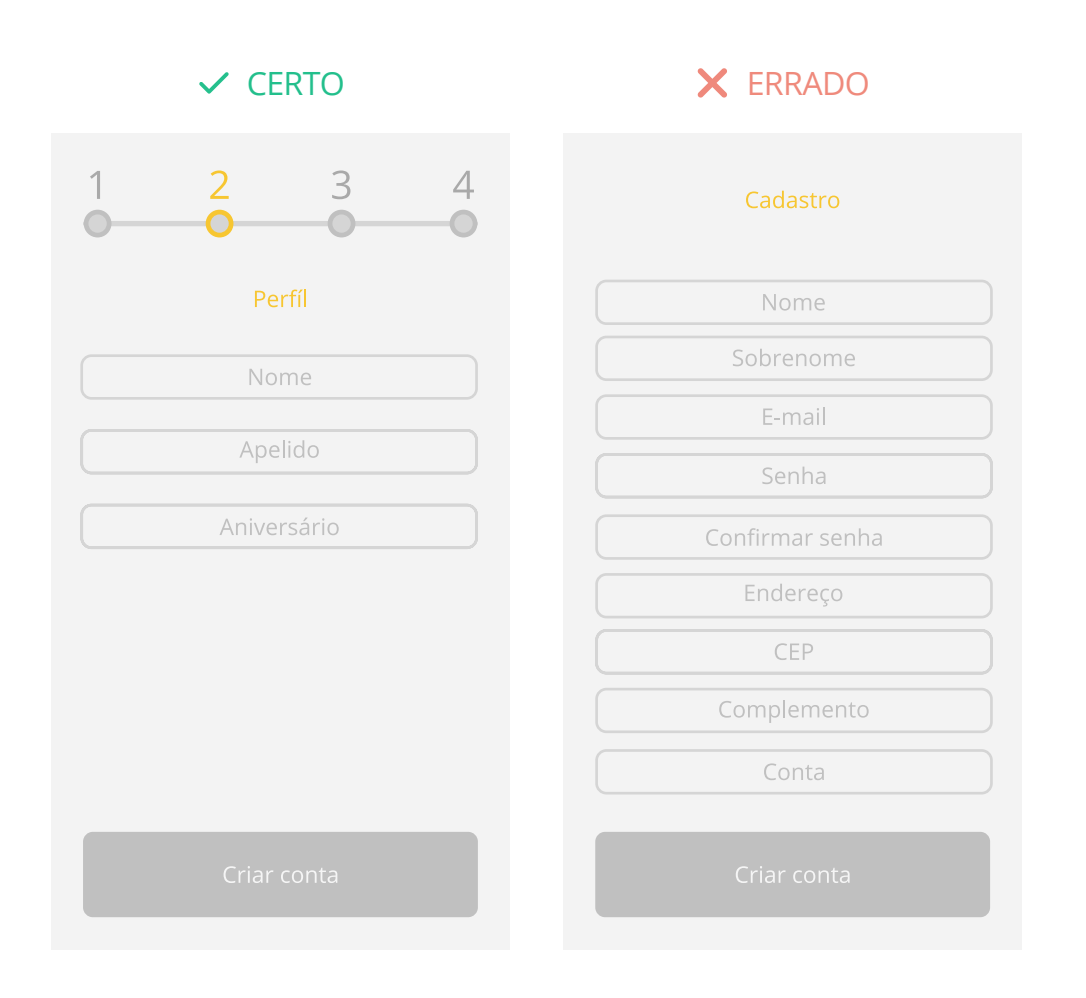

## **Usabilidade e visual**

Fique atento aos detalhes, pois os usuários de dispositivos móveis perceberão e ficarão contentes com as pequenas coisas que você fizer por eles para melhorar sua experiência.

### 19 20 **Otimize o site inteiro para mobile**

Todas as páginas são importantes para você conquistar seu consumidor, desde a home, passando por busca, os produtos e o formulário até a experiência de compra. O usuário não pode clicar em algo no site mobile e encontrar uma página formatada para desktop.

#### **Não force o zoom na tela**

Projete o site móvel de maneira que os usuários nunca precisem mudar o tamanho e usar o zoom. Tudo tem que caber em uma tela. Os visitantes podem perder calls-to-action importantes.

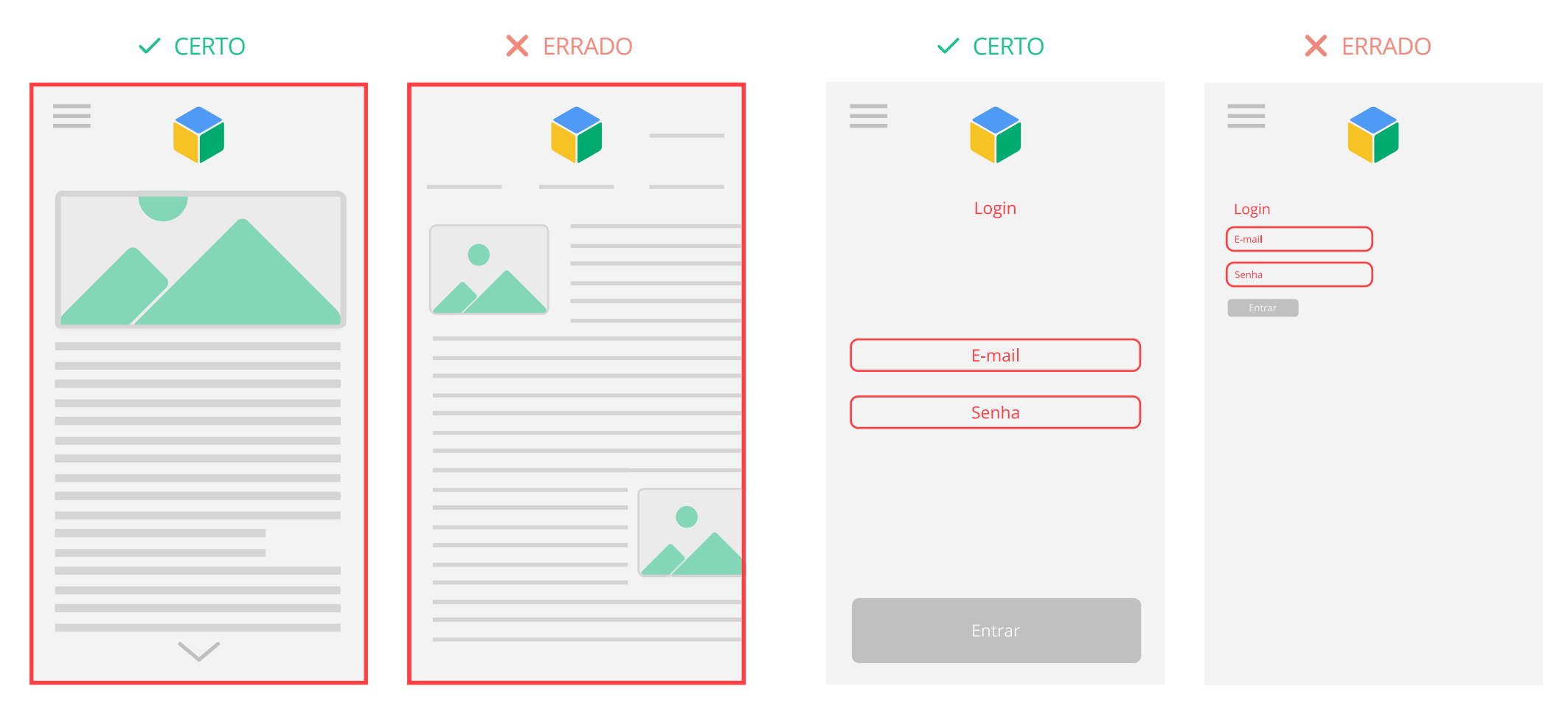

### 21 22 **Ofereça imagens de produtos expansíveis**

Em sites de varejo, é muito importante disponibilizar a opção de close-ups de alta resolução dos produtos para a visualização dos detalhes. Os consumidores realmente querem ver o que estão comprando.

#### **Informe os usuários sobre a melhor orientação da tela**

Projete seu site móvel para que funcione em modo retrato ou paisagem ou incentive os usuários a alterarem para a orientação de tela ideal. Mas certifique-se de que seus calls-to-action possam ser realizados independentemente da orientação da tela.

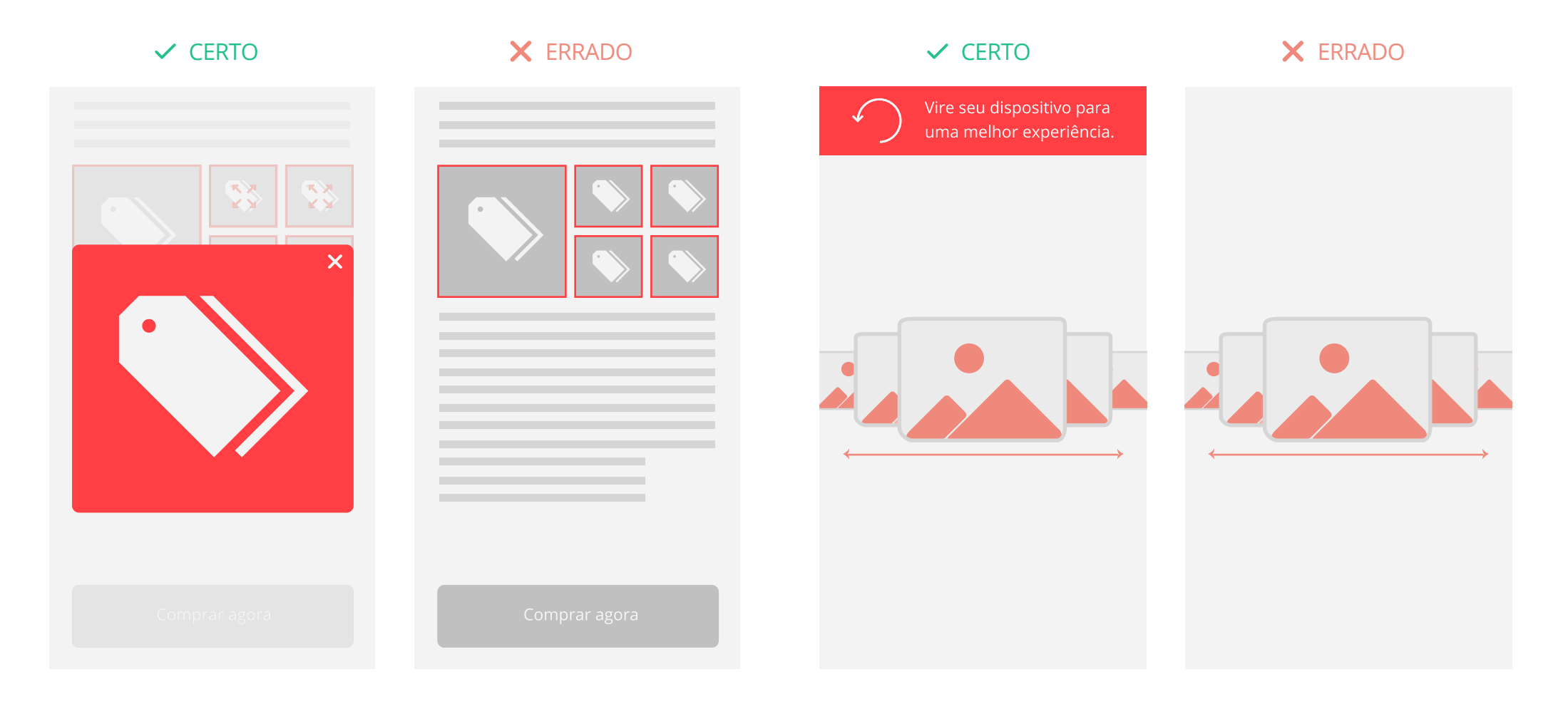

### 23 24 **Mantenha o usuário em uma única janela**

Não vale a pena oferecer ao usuário a possibilidade de abrir links em novas janelas do navegador. Isso porque alternar as abas no mobile pode ser problemático. Aumenta o risco de o visitante não encontrar o caminho de volta para o seu site.

#### **Evite falar em "site completo"**

Não chame seu site de desktop de site completo. Isso faz parecer que o móvel não tem o mesmo conteúdo.

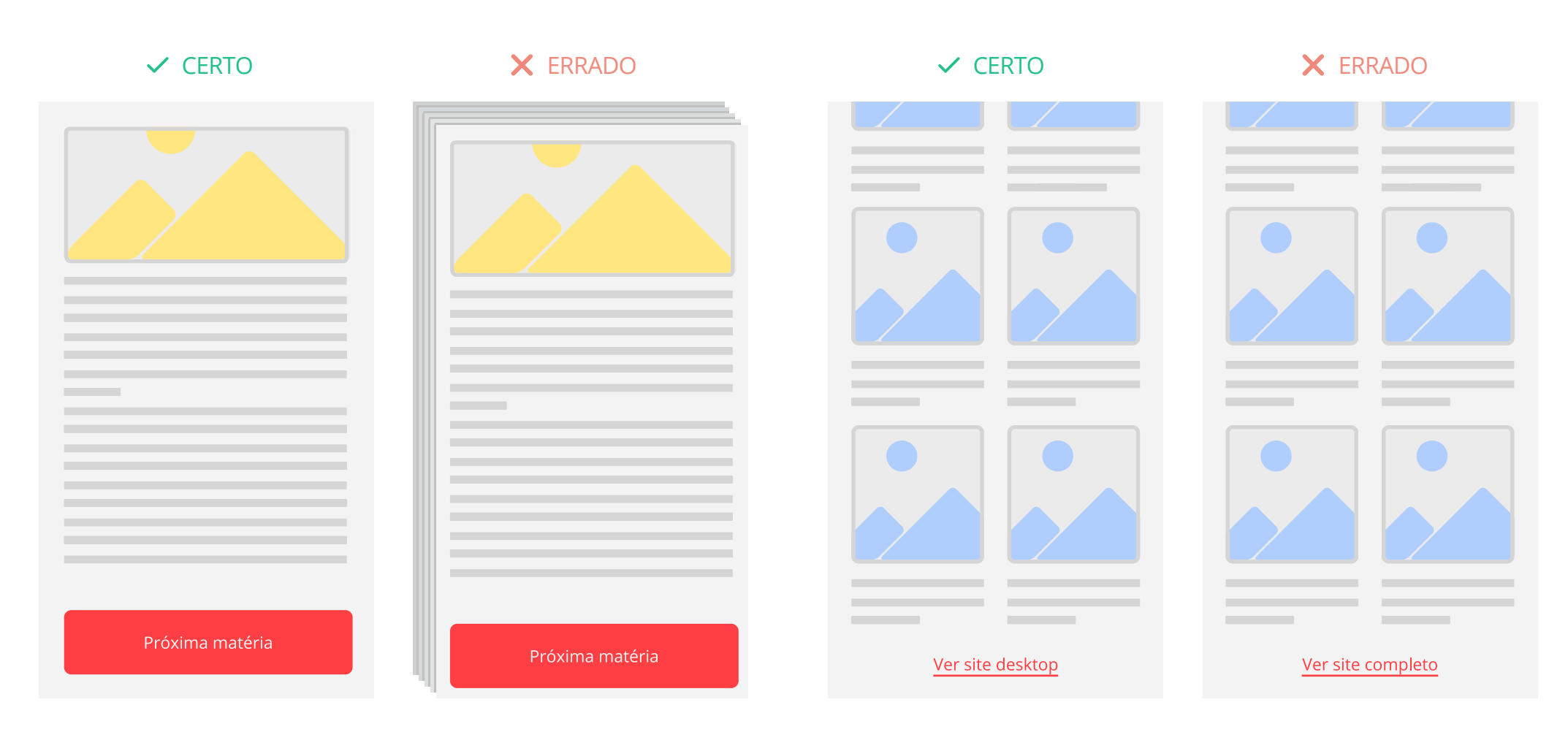

### 25 **Facilite a localização do usuário**

Esclareça o motivo pelo qual você precisa da localização do usuário e como essa informação influenciará para melhorar sua experiência. Deixe os campos de localização em branco e permita que os usuários preencham através de um call-to-action, como "Buscar perto de mim".

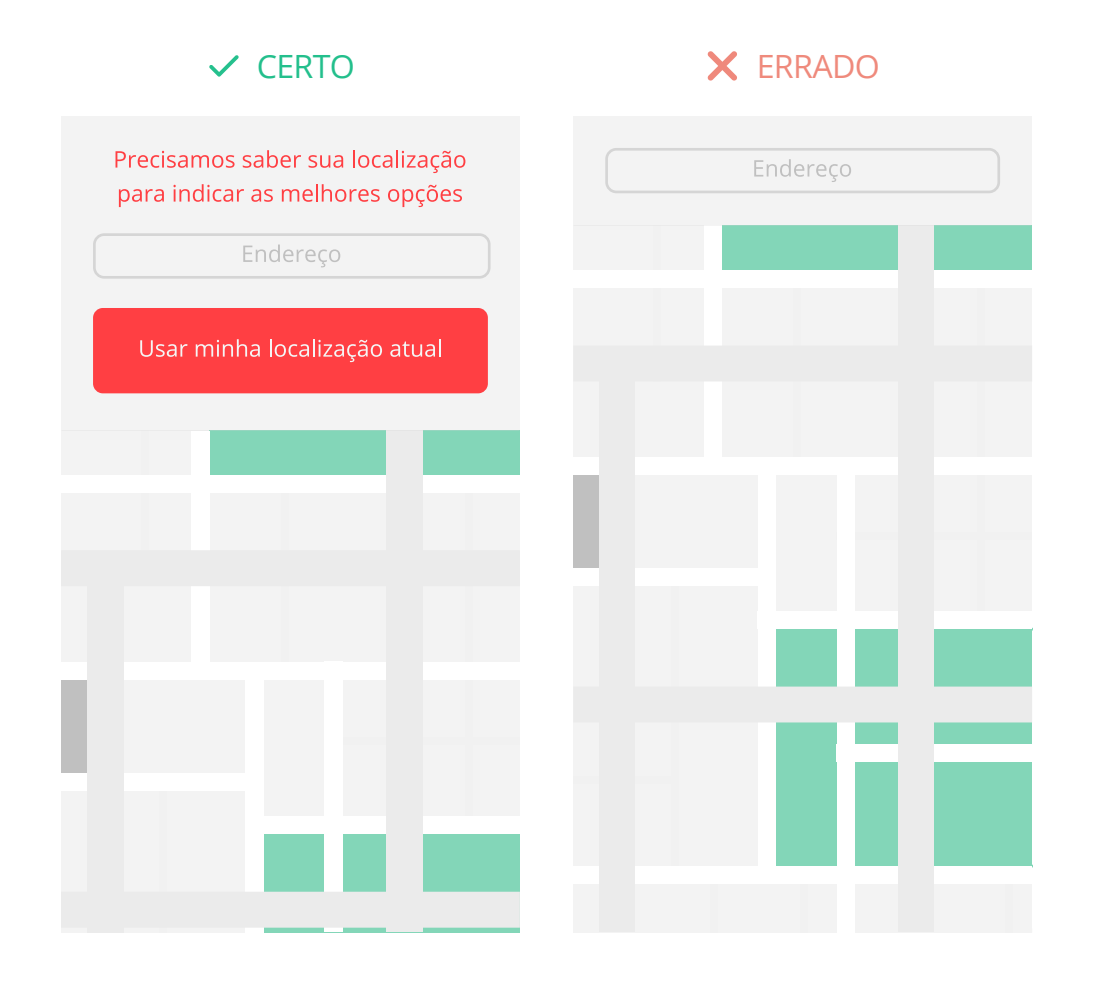

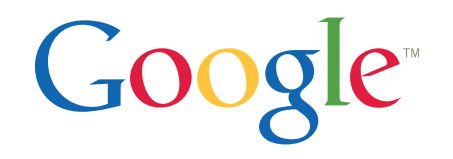